*Зінаїда ОМЕЛЬНИЦЬКА, головний редактор журналу «БАЛАНС»*

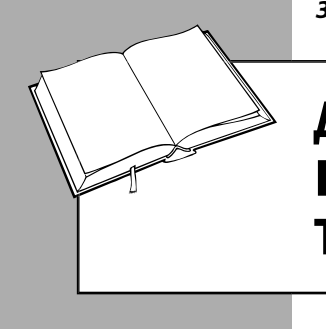

# ДОДАТОК 1 ДО ДЕКЛАРАЦІЇ З ПДВ: КОЛИ ПОДАВАТИ ТА ЩО ВІДОБРАЖАТИ

Розглянемо, як заповнити оновлений додаток 1, який являє собою свого роду гібрид старих додатків 1 і 5. У консультації ми відповімо на запитання:

- коли заповнюються таблиці 1.1 і 1.2;
- які операції відображаються в таблицях 2.1 і 2.2.

# *Розділ І «Податкові д зобов'язання»*

Цей розділ містить дві таблиці – 1.1 та 1.2. І перш ніж розповісти про порядок їх заповнення, з'ясуємо, для чого вони взагалі потрібні.

Для початку згадаємо норму п. 2001 .9 НК. Діє вона давно, але доладно так і не працювала. Суть її в тому, що податкові накладні та розрахунки коригування (далі – ПН/РК), які не були зареєстровані в ЄРПН і за рахунок яких був сформований показник ∑**Перевищ** формули системи електронного адміністрування (далі – СЕА), можуть бути зареєстровані в ЄРПН не за рахунок ліміту реєстрації, а за рахунок цього показника. І щоб розуміти, які саме ПН/РК сформували показник ∑**Перевищ**, у додаток 1 уведено таблиці 1.1 та 1.2 для їхнього розшифрування.

Розглянемо особливості заповнення таблиць 1.1  $i 12$ 

## *Таблиця 1.1*

У цій таблиці відображаються ПН поточного періоду (тобто дата їх оформлення припадає на місяць, за який подається декларація), які на дату подання декларації не зареєстровані в ЄРПН. З якої причини вони не зареєстровані (через блокування або нестачу ліміту реєстрації), не має значення. Адже платник ПДВ

зобов'язаний відобразити податкові зобов'язання поточного періоду в декларації незалежно від факту реєстрації ПН. А отже, він повинен показати ці ПН і в таблиці 1.1 додатка 1.

*ПН була зареєстрована в ЄРПН несвоєчасно (з порушенням строку, передбаченого п. 201.10 ПК), але до закінчення строку подання декларації. Чи треба відображати таку ПН у таблиці 1.1?*

**Ні, не треба.** Пояснимо чому. Показник ∑**Перевищ** являє собою суму перевищення податкових зобов'язань, зазначених у декларації за звітний період, над сумою податку, яка наведена в ПН, зареєстрованих в ЄРПН (п. 2001 .3 ПК, п. 9 Порядку № 569). Якщо ж на дату подання декларації ПН була зареєстрована в ЄРПН (нехай і з порушенням установлених строків), тоді сума податкових зобов'язань у декларації буде відповідати сумі із ПН, зареєстрованих в ЄРПН.

Інакше кажучи, показник рядка 9 декларації буде дорівнювати показнику ∑**НаклВид** формули СЕА, а це означає, що показник ∑**Перевищ** не виникне й відображати ці ПН у таблиці 1.1 немає чого. Це випливає й із самої назви таблиці 1.1.

Таблиця 1.1 складається із **двох розділів:**

- в одному відображаються ПН, суми податкових зобов'язань за якими були відображені в рядках 1.1, 1.2, 1.3 декларації за звітний період. Тобто це ПН за операціями, що обкладаються ПДВ за ставками 20 %, 7 %, 14 %, які були оформлені на отримувачів – платників і неплатників ПДВ, а також для донарахування податкових зобов'язань на себе (тобто ПН з умовними ІПН);
- у другому ПН, оформлені для нарахування податкових зобов'язань згідно з п. 198.5, 199.1 ПК (відображаються в рядках 4.1, 4.2, 4.3 декларації).

Зазначимо, що сама форма таблиці 1.1 передбачає відображення в ній незареєстрованних ПН за операціями, які включають до рядків 1.1–1.3, 4.1–4.3 декларації. Водночас заповнення рядків 6.1 та 6.2 декларації (за операціями постачання послуг нерезидентом із місцем їх постачання в Україні) також передбачає подання додатка 1. Причому в таблиці 1.2 для відображення незареєстрованних РК за цими операціями призначені окремі рядки, чого, як ми вже зазначили, немає в таблиці 1.1.

Водночас згідно з роз'ясненнями податкової (ЗІР, категорія 101.24) рядки 6.1 та 6.2 декларації передбачають подання додатка 1, якщо на дату подання декларації в ЄРПН не зареєстровані:

- або ПН, оформлені на операції отримання послуг від нерезидента з місцем постачання на митній території України, які обкладаються ПДВ за ставкою 20 % або 7 %;
- або РК, складені у випадку збільшення суми компенсації в таких ПН.

Однак під час відображення таких ПН суми в підсумкових рядках таблиці 1.1 не будуть збігатися із сумами, зазначеними в цих рядках декларації.

#### *На того самого покупця (або за тим самим умовним ІПН) у звітному періоду було складено декілька ПН. Чи можна відобразити їх у таблиці 1.1 одним рядком, узагальнивши суму?*

**Ні, не можна.** Дата та номер ПН відображаються в графах 3 та 4 таблиці 1.1, тому узагальнити в одному рядку декілька ПН не вийде (адже в них будуть щонайменше різні номери, навіть якщо припустити, що вони оформлені однією датою).

Покажемо на прикладі, як заповнити таблицю 1.1.

### *ПРИКЛАД 1*

Платник ПДВ подає декларацію за червень 20.07.21 р. Протягом червня він оформив:

- ПН від 10.06.21 р. № 1 на покупця платника ПДВ (ІПН 123123123123) на суму 12 000 грн (у т. ч. ПДВ – 2 000 грн), зареєстрована в ЄРПН 30.06.21 р.;
- ПН від 14.06.21 р. № 2 на покупця платника ПДВ (ІПН 147147147147) на суму 18 000 грн (у т. ч. ПДВ – 3 000 грн). Реєстрація ПН була заблокована, і станом на 20.07.21 р. вона не зареєстрована в ЄРПН;
- ПН від 14.06.21 р. № 3 на платника ПДВ (ІПН 141414141414) на суму 24 000 грн (у т. ч. ПДВ – 4 000 грн), зареєстрована в ЄРПН 07.07.21 р.;
- ПН від 30.06.21 р. № 4 для нарахування податкових зобов'язань згідно з п. 198.5 ПК (умовний ІПН 600000000000) на суму 36 000 грн (у т. ч. ПДВ – 6 000 грн). На дату подання декларації не була зареєстрована в ЄРПН через недостатність ліміту реєстрації.

У таблиці 1.1 додатка 1 до декларації за червень повинні бути відображені ПН № 2, № 4 (див. **фрагмент 1**).

БІБЛІОТЕКА

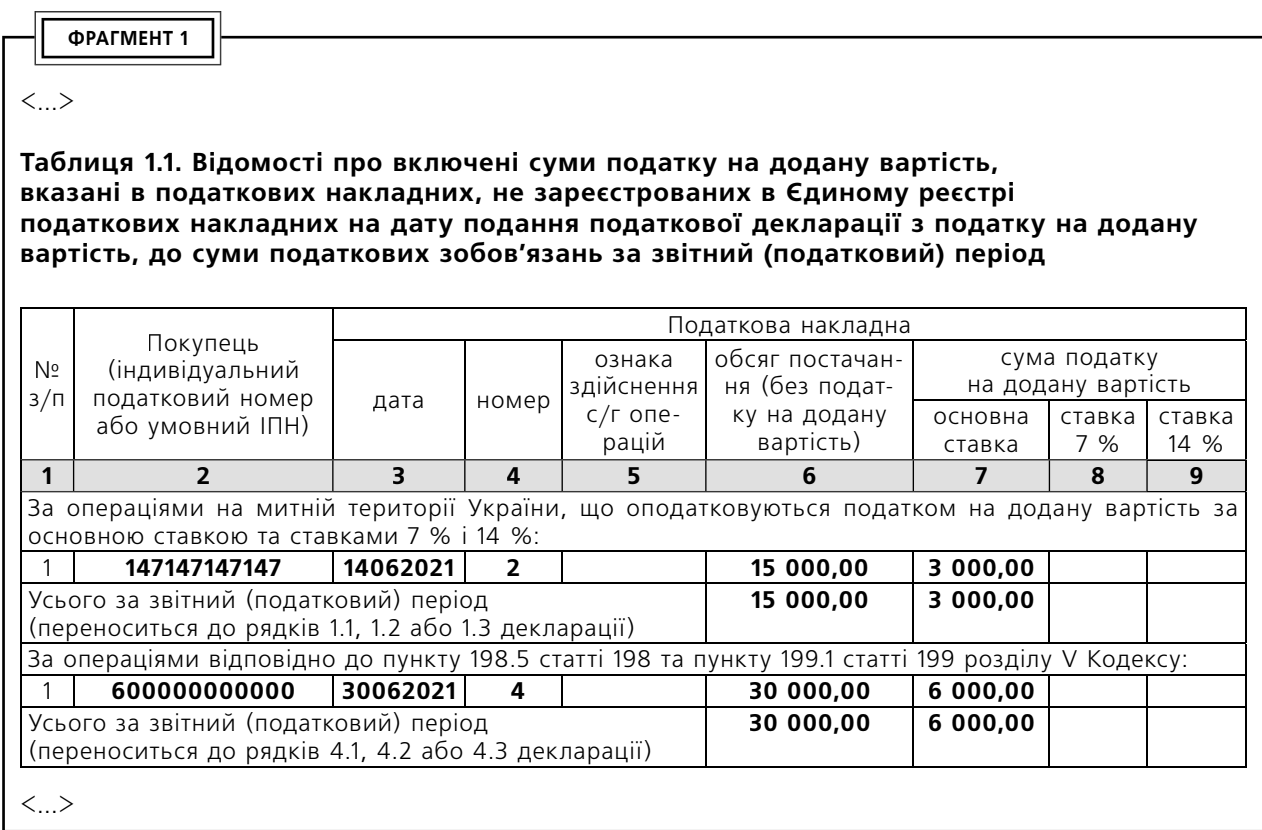

## *Таблиця 1.2*

У цій таблиці відображаються РК, оформлені на збільшення податкових зобов'язань у зв'язку зі зміною суми компенсації вартості товарів (послуг) і не зареєстровані в ЄРПН на дату подання декларації.

Таблиця складається із **трьох розділів**, у яких **окремо** наводяться коригування, які відображаються в декларації:

- у рядку 7, тобто коригування податкових зобов'язань згідно зі ст. 192 ПК;
- рядках 4.1.1, 4.2.1, 4.3.1 коригування до зведених ПН з умовним ІПН 600000000000, складеним згідно з п. 198.5, 199.1 ПК;
- рядках 6.1, 6.2 коригування до ПН з умовним ІПН 500000000000, які були складені під час отримання послуг від нерезидента з місцем їх постачання в Україні і які обкладаються ПДВ за ставками 20 %, 7 %;
- рядках 4.1.1, 4.2.1, 4.3.1 коригування до зведених ПН з умовним ІПН 600000000000, які були складені згідно з п. 199.1, 199.4 ПК у зв'язку з річним перерахунком ПДВ або з перерахунком за останній звітний період у випадку анулювання реєстрації платника ПДВ, який здійснює одночасно оподатковува-

ні та звільнені від обкладення ПДВ операції. Тобто тут розшифровуються незареєстровані РК на збільшення суми ПДВ, які повинні потрапити до таблиці 2 додатка 6 до декларації за грудень або останній звітний період, у якому такий платник анулює ПДВ-реєстрацію.

Розглянемо на прикладі порядок заповнення таблиці 1.2.

## *ПРИКЛАД 2*

Платник ПДВ подає декларацію за червень 20.07.21 р. Протягом червня він оформив:

- РК від 04.06.21 р. № 1 у зв'язку зі збільшенням суми компенсації вартості товару до ПН, виписаної на покупця – неплатника ПДВ (умовний ІПН 100000000000), на суму 12 000 грн (у т. ч. ПДВ – 2 000 грн). На дату подання декларації не був зареєстрований в ЄРПН;
- РК від 10.06.21 р. № 2 на покупця платника ПДВ (ІПН 147147147147) на суму 24 000 грн (у т. ч. ПДВ – 4 000 грн) через повернення товару покупцем. Реєстрація РК була заблокована, і станом на 20.07.21 р. він не зареєстрований в ЄРПН;
- РК від 14.06.21 р. № 3 до зведеної ПН (умовний ІПН 600000000000) у зв'язку з підвищенням вартості товару, раніше придбаного для використання в неоподатковуваних операціях, на суму 2 100 грн (у т. ч. ПДВ – 350 грн), не був зареєстрований в ЄРПН на дату подання декларації;
- РК від 30.06.21 р. № 4 до ПН (умовний ІПН 500000000000), складеної під час отримання послуг від нерезидента з місцем

їх постачання в Україні, у зв'язку з підвищенням вартості послуг на суму 6 000 грн (у т. ч. ПДВ – 1 000 грн). На дату подання декларації не був зареєстрований в ЄРПН через недостатню суму ліміту реєстрації.

Відображенню в таблиці 1.2 додатка 1 до декларації за червень підлягають РК № 1, № 3, № 4 .<br>(див. **фрагмент 2**). РК № 2, не зареєстрований в ЄРПН на дату подання декларації, не відображається в таблиці 1.2, оскільки складений на зменшення суми податкових зобов'язань.

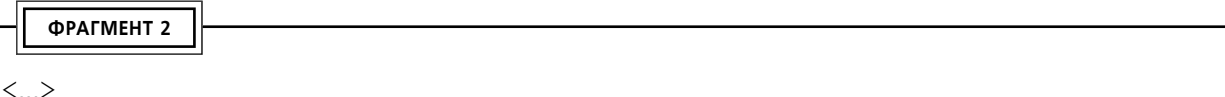

#### <...>

**Таблиця 1.2. Відомості про коригування податкових зобов'язань згідно зі статтею 192, пунктом 198.5 статті 198 та пунктом 199.1 статті 199 розділу V Кодексу у разі збільшення суми компенсації за звітний (податковий) період на підставі розрахунків коригування, складених у звітному (податковому) періоді та не зареєстрованих в Єдиному реєстрі податкових накладних на дату подання податкової декларації з податку на додану вартість**

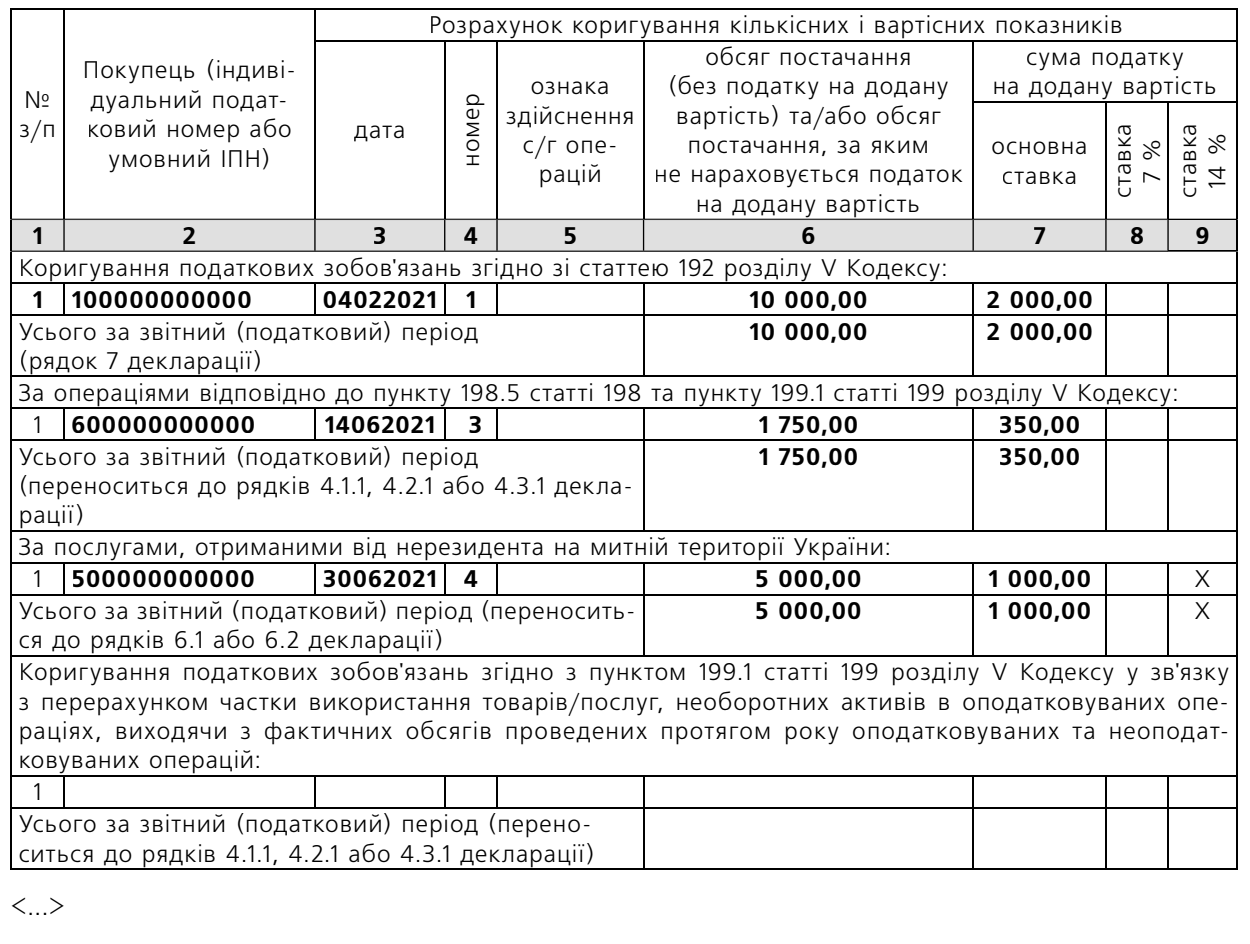

# *Розділ ІІ «Податковий д кредит »*

Цей розділ також містить дві таблиці – 2.1 та 2.2. Розглянемо докладніше порядок їх заповнення.

### *Таблиця 2.1*

У цій таблиці розшифровуються суми податкового кредиту за аналогією з таблицею 2 старого додатка 5. Тобто операції із придбання товарів (послуг), що обкладаються ПДВ за ставками 7 %, 14 %, 20 %, у розрізі контрагентів.

#### *Чи треба відображати в таблиці 2.1 операції із придбання послуг у нерезидента з місцем їх постачання в Україні, які наводяться в рядках 13.1, 13.2 декларації?*

З форми декларації видно, що під час заповнення рядків 13.1 і 13.2 потрібно подавати також додаток 1. Однак у цих рядках відображаються не тільки операції із придбання послуг у нерезидента, але й коригування податкового кредиту за ними. Про те, що РК до ПН, складених під час отримання послуг від нерезидента, відображаються в додатку 1, прямо випливає з форми таблиці 2.2. А от із приводу самих ПН ситуація не зовсім зрозуміла.

Таблиця 2.1, на відміну від таблиці 2.2, не містить окремого рядка для відображення таких операцій, а з назви графи 2 не випливає, що в ній можна вказати умовний ІПН. Тобто виходить, що ПН, виписані отримувачем послуг нерезидента в Україні, не потрібно відображати в таблиці 2.1, але якщо це зробити, помилки теж не буде.

Порядок заповнення деяких граф таблиці 2.1 такий:

- у графі **2** указується ІПН постачальника. Нагадаємо, підставою для відображення податкового кредиту може бути не тільки ПН, але й документи – замінники ПН (це випливає як із п. 201.1, п. 36 підрозд. 2 розд. ХХ ПК, так і із самої таблиці 2.1). У цьому випадку якщо податковий кредит відображається на підставі:
- чеків РРО, рахунків, транспортних квитків у графі 2 також наводиться ІПН постачальника;
- бухгалтерської довідки (згідно з п. 36 підрозд. 2 розд. ХХ ПК) – у ній потрібно відобразити власний ІПН (Лист № 2962). Зазначимо, що таких операцій на даний момент, напевно, уже немає;
- графі **3** період складання ПН (її замінників), наприклад, «07.2021»;
- графі **4** (згідно з виноскою до цієї графи) робиться позначка «+» у випадку, якщо суми ПДВ включаються платником ПДВ до складу податкового кредиту **за касовим методом на підставі п. 187.10 ПК.** Причому інші платники ПДВ, що застосовують касовий метод (згідно з п. 187.1, п. 44 підрозд 2 розд. ХХ ПК), позначку в цій графі не ставлять. Зазначимо, що сума ПДВ під час застосування касового методу може включатися до податкового кредиту частинами (частина за касовим методом, а частина за правилом першої події, якщо платник ПДВ здійснює два види операцій). Тобто одна ПН може бути відображена в таблиці 2.1 декілька разів у різних податкових періодах, виходячи із сум ПДВ, які включаються до податкового кредиту. Докладніше про розподіл податкового кредиту «касовиками» див. на с. 68 цього номера;
- графі **5** сільгосптоваровиробники, які внесені або претендують на внесення до Реєстру отримувачів бюджетної дотації, проставляють позначку «+» у випадку здійснення операцій, визначених ст. 161 Закону № 1877.

Також у таблиці 2.1 в окремий підсумок виносяться суми податкового кредиту за операціями:

- придбання (будівництва, створення) необоротних активів;
- включення до податкового кредиту сум ПДВ за касовим методом згідно з п. 187.10 ПК;
- придбання згідно зі ст. 16<sup>1</sup> Закону № 1877.

Труднощів під час заповнення таблиця 2.1 не викликає. Як правило, під час формування пакета звітності, наприклад, через програму M.E.Doc дані до цієї таблиці заносяться автоматично.

### *Таблиця 2.2*

Ця таблиця призначена для відображення коригувань податкового кредиту на підставі ст. 192 ПК. У ній розшифровуються в розрізі контрагентів коригування вхідного ПДВ за операціями, що обкладаються:

- за ставками 7 %, 14 %, 20 %, які відображаються в рядку 14 декларації. **Зверніть увагу!** Коригування за придбаннями товарів (послуг), що не підлягають обкладенню ПДВ та/або обкладаються ПДВ за нульовою ставкою, не відображаються ні в декларації, ні в додатку 1 (ЗІР, категорія 101.24);
- за ставками 7 % і 20 %, які відображаються в рядках 13.1 і 13.2 декларації. Це окремі рядки, передбачені для коригувань операцій з отримання послуг від нерезидента з міс-

цем постачання на території України за звітний період. Коригування за звітний період наводяться загальною сумою без розшифрувань за кожним РК.

#### *Чи треба відображати в таблиці 2.2 коригування імпортного ПДВ?*

**Ні, не треба**. Нагадаємо, коригування податкового кредиту за операціями ввезення товарів в Україну відображаються в рядках 11.1, 11.2, 11.3 декларації. Заповнення цих рядків не передбачає подання додатка 1.

Якщо коригування призводить до зменшення суми компенсації вартості товарів (послуг), покупець повинен зменшити податковий кредит у періоді оформлення РК, незалежно від факту його реєстрації в ЄРПН (пп. 192.1.1 ПК). Якщо ж коригування призводить до збільшення суми такої компенсації, покупець зможе збільшити податковий кредит після реєстрації РК в ЄРПН (пп. 192.1.2 ПК).

Порядок заповнення деяких граф таблиці 2.2 такий:

- у графі **2** указується ІПН постачальника, який оформив РК;
- графі **3.1** період складання ПН, до якої оформляється РК, наприклад, «06.2021»;
- графі **3.2** позначку проставляють сільгосптоваровиробники — отримувачі бюджетної дотації, які коригують податковий кредит за придбаннями для сільгоспоперацій.

Також у таблиці 2.2 в окремий підсумок виносяться суми коригування податкового кредиту за операціями:

- придбання (будівництва, створення) необоротних активів;
- придбання згідно зі ст. 161 Закону № 1877.